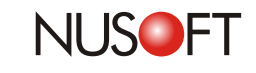

## **Tech Overview: User Authentication Management Made Easy**

Due to the nature of the Internet, it not only facilitates the process of obtaining information but also creates revenue opportunities for businesses. As reliance on this technology has grown in workplace contexts, often it is misused as an avenue for personal purposes or amusement and so it becomes the major cause of low productivity.

Many business owners purchased Nusoft Internet Recorder to stop cyber-slacking because of its comprehensive network recording and intelligent management capabilities. In addition, it has an inbuilt authentication mechanism for regulating Internet access. Unlike third party products, the mechanism facilitates setting up user accounts and ensures every user can conveniently and securely create their own passwords.

The newly added feature allows users to modify their given password at the next login. Once enabled, the IT administrator could save the trouble asking users their desired password, instead, leaving the decision to users themselves. To enable the feature, please go to **Authentication > Auth User**.

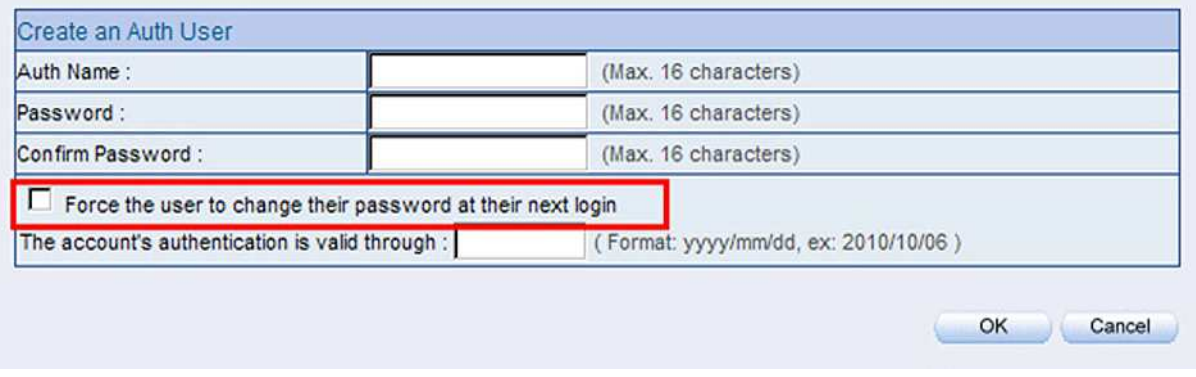

Figure 1. Forcing Users to Modify Their Password at the Next Login

Although each account is created with a given password, enabling the feature will force users to determine their own password rather than using the default one at the next login. To achieve this, the setting "Allow password modification" must be activated under **Authentication > Settings**.

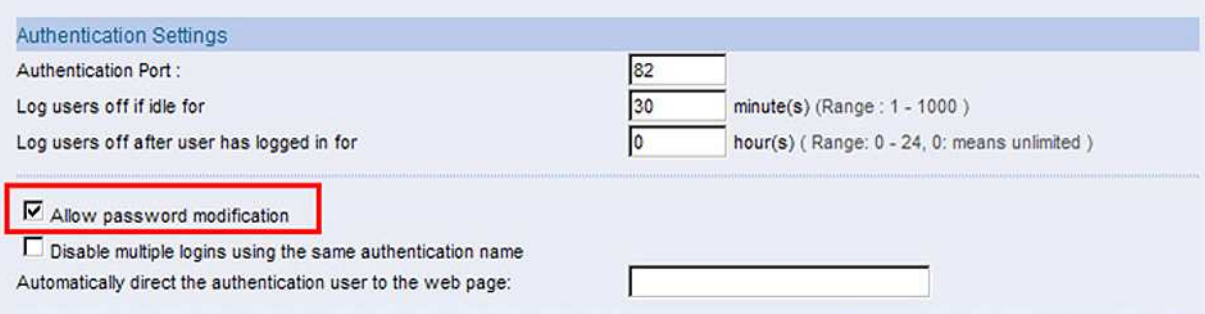

Figure 2. Allowing Password Modification

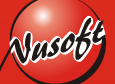

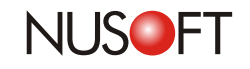

**No.29**

As per the figure shown below, a user may change their password by ticking the checkbox of "I want to change my password" to proceed to password modification.

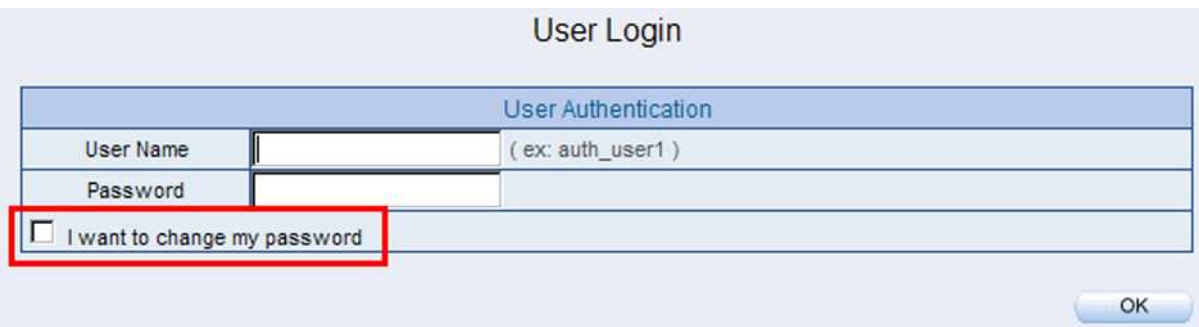

Figure 3. Ticking the Checkbox to Proceed to Password Modification

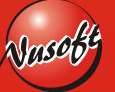

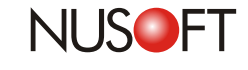

**No.29**

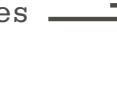

## **Is your company**'**s network secure? Product News :**

In recent years, breaches of personal information have been reported on major news networks around the world. It was not so long ago that a noted online shopping website compromised individuals 'personal information or identities. Dozens of the victims that once shopped there were even subject to fraud because of identity theft. Besides an apology, the spokesperson from the company claimed the cause of the matter, such as a hacker or their own employee, is unknown but will do everything necessary to investigate.

Security threats do not necessarily always come from outside an organization's network. Sometimes they might originate from within. Nevertheless, most third party products in the market, such as a viruswall or firewall, merely provide protection against the outside world. This alone would be a great opportunity for a commercial thief. Even a secure networking device would be totally of no practical use if any person can gain access from inside the network.

Nusoft Internet Recorder is based on the concept of "There is no fire without smoke". Thus, in order not to miss any unwanted network activities, it can record all major network services, including SMTP, POP3/IMAP, HTTP/HTTPS, IM, Web SMTP, Web POP3, FTP and Telnet. The logs of each service are generated accordingly. If any breach of business confidentiality occurs, service logs can be presented to the court as evidence. Apart from that, the device is also capable of content auditing. The IT administrator merely has to specify the service type to audit LAN users' network activities, adding an additional layer of security.

Its comprehensive recording capabilities offer businesses of all sizes a multitude of network recordings, leaving culprits and hackers with nowhere to hide. It also helps to pinpoint the crime with high precision and to present sufficient evidence required by the law.

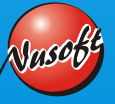

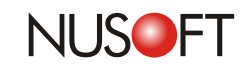

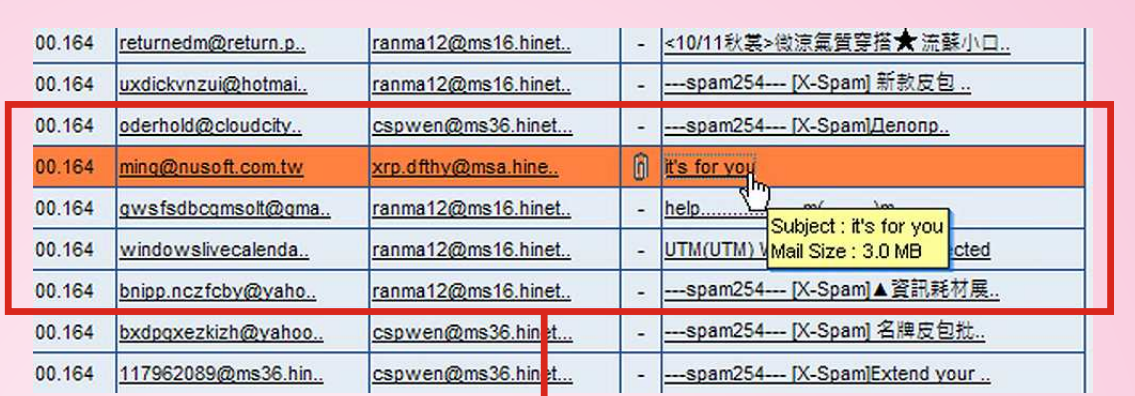

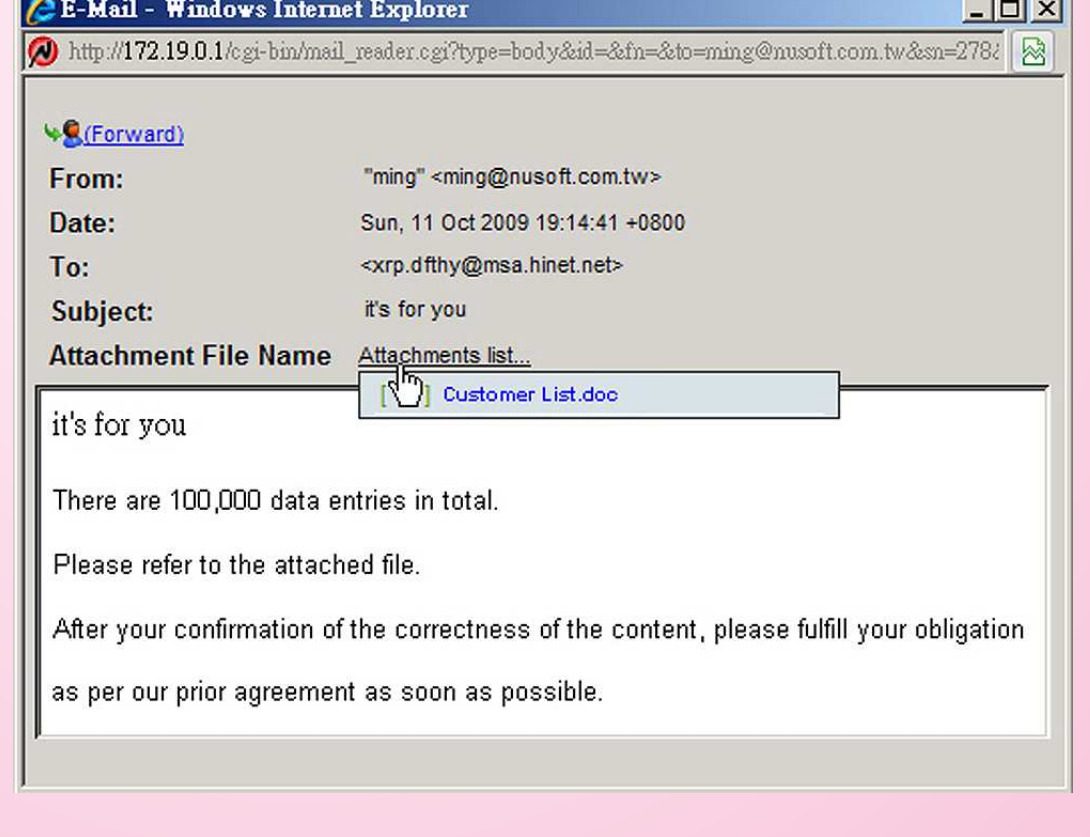

Figure 4. Compromises in Information Security Can Be Easily Traced

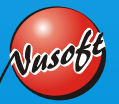